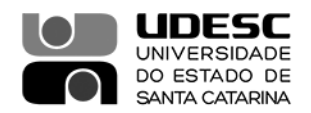

## **PORTARIA DG/CESFI Nº 055/2022**

O Diretor Geral do Centro de Educação Superior da Foz do Itajaí – Cesfi, no uso de suas atribuições, previstas no inciso XVI do Artigo 65 do Regimento Geral da Universidade.

## **RESOLVE**

Art. 1° Tornar público, para conhecimento dos interessados, a defesa de Trabalho de Conclusão de Especialização, da Pós-Graduação em Governança Pública: Regulação e Risco UDESC/BC.

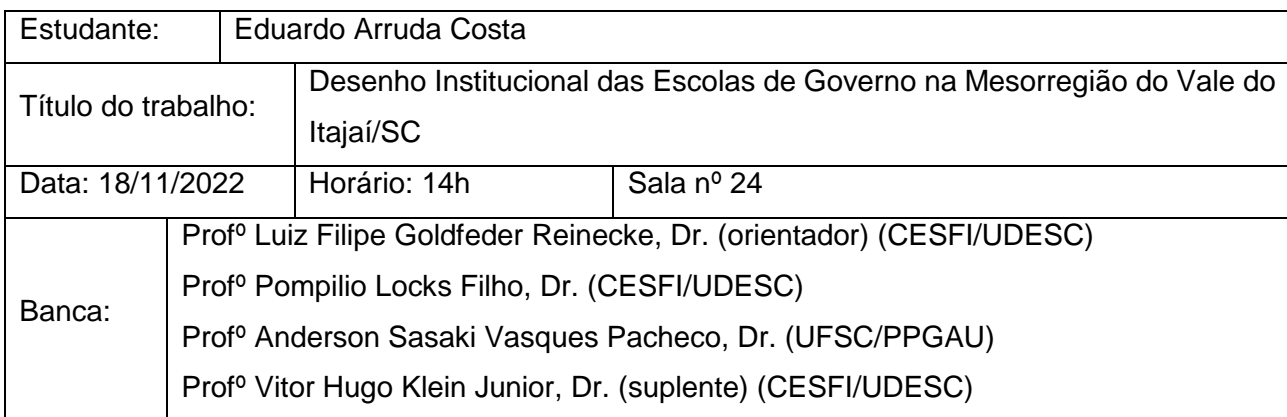

Art. 2° Esta portaria entra em vigor nesta data.

Balneário Camboriú, 16 de novembro de 2022.

Publique-se para o conhecimento.

**Professor José Carlos de Souza Diretor Geral do CESFI**

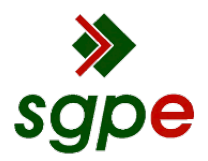

**Assinaturas do documento**

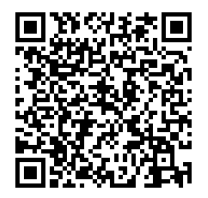

## Código para verificação: **4ZUNX913**

Este documento foi assinado digitalmente pelos seguintes signatários nas datas indicadas:

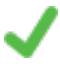

**JOSE CARLOS DE SOUZA** (CPF: 578.XXX.169-XX) em 16/11/2022 às 21:43:16 Emitido por: "SGP-e", emitido em 30/03/2018 - 12:35:57 e válido até 30/03/2118 - 12:35:57. (Assinatura do sistema)

Para verificar a autenticidade desta cópia, acesse o link https://portal.sgpe.sea.sc.gov.br/portal-externo/conferenciadocumento/VURFU0NfMTIwMjJfMDAwNTExMzhfNTEyMDlfMjAyMl80WlVOWDkxMw== ou o site https://portal.sgpe.sea.sc.gov.br/portal-externo e informe o processo **UDESC 00051138/2022** e o código **4ZUNX913** ou aponte a câmera para o QR Code presente nesta página para realizar a conferência.